**Aldo 039;s Macro Recorder Crack Free Download For Windows**

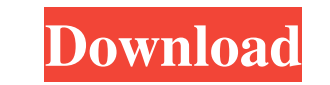

**Aldo 039;s Macro Recorder Crack + For PC [Latest-2022]**

**Aldo 039;s Macro Recorder Crack + Free [Win/Mac]**

1d6a3396d6

## **Aldo 039;s Macro Recorder Crack+ Serial Number Full Torrent**

## **What's New In?**

Aldo's Macro Recorder is a small yet powerful tool that lets you record keystrokes and mouse clicks easily. It will increase your productivity and save you a lot of time on repetitive tasks. Aldo's Macro Recorder works wit seconds. No programming skills are needed. It is as simple as pressing [Scroll Lock] to start recording your keystrokes, mouse movements and mouse clicks. To stop recording press [Scroll Lock] again. You can now play the " key. If you make the function key [Search] for example, you can now press [Search] when in the window of choice and Aldo's Macro Recorder will record it. This is useful when recording common tasks that you do often. This c Script window to your clipboard and then open the document of choice and press [CTRL] + [P]. The recording will be saved as a PDF. Press [Delete] to cancel the recordings to one file and even separate the macro into multip to this folder and the whole folder can be imported to a single file. More features include recording: Recording can be done by holding down the [ALT] key (if the "ALT" key is not defined in the macro), holding down the [C You can choose to play back the macro automatically when you close the application, when you close the application, when you stop recording or when you play back the macro. You can also choose to play back the macro at a s application: Works with all application that support scripting. Record macro, play macro or

## **System Requirements For Aldo 039;s Macro Recorder:**

Microsoft Windows 7 or later Windows 8 or later Mac OSX 10.11 or later PlayStation 4 system (with USB/LAN cable) xbox 360 system (with USB/LAN cable) Wii U system (with USB/LAN cable) PlayStation Vita system (with USB/LAN

<http://xn----7sbahcaua4bk0afb7c9e.xn--p1ai/surf-inspector-crack-torrent-activation-code-3264bit/> <https://sfgym24h.com/wp-content/uploads/2022/06/ammeota.pdf> <https://drogueriaconfia.com/breakdown-crack-serial-key-download-win-mac-updated/> <https://hanna-kash.ru/?p=2297> <http://www.wellbeingactivity.com/2022/06/07/hi-tech-manager-crack-incl-product-key/> <http://kalibatacitymurah.com/?p=20986> [http://kwan-amulet.com/wp-content/uploads/2022/06/PDF\\_Reader\\_Pro.pdf](http://kwan-amulet.com/wp-content/uploads/2022/06/PDF_Reader_Pro.pdf) <https://ourlittlelab.com/wp-content/uploads/2022/06/yarferr.pdf> <https://warriorplus.com/o2/a/vqvqcq/0?p=3115> <https://luxvideo.tv/2022/06/07/kylix-sms-server-crack-free-pc-windows-updated-2022/> <http://praxisbenefits.net/2022/06/06/vipre-removal-tool-patch-with-serial-key-latest/> <https://socialcaddiedev.com/dc-arc-flash-analytic-1-3-1-crack-3264bit/> [http://www.nextjowl.com/upload/files/2022/06/EJ7UfGXWwLXOHq4KHsCq\\_07\\_be7faa79531e086fb36733ce696b99b0\\_file.pdf](http://www.nextjowl.com/upload/files/2022/06/EJ7UfGXWwLXOHq4KHsCq_07_be7faa79531e086fb36733ce696b99b0_file.pdf) [http://reddenegocios.garantizamifuturo.com/upload/files/2022/06/TpGM16b7oMR9xOB2VxHt\\_07\\_398239b55f7b9fe62df5874a11773557\\_file.pdf](http://reddenegocios.garantizamifuturo.com/upload/files/2022/06/TpGM16b7oMR9xOB2VxHt_07_398239b55f7b9fe62df5874a11773557_file.pdf) <http://it-labx.ru/?p=24798> [https://community.soulmateng.net/upload/files/2022/06/HCzRaGwN14Itm21jFhry\\_07\\_8d86ab4fda773159bb01d28e02d675fc\\_file.pdf](https://community.soulmateng.net/upload/files/2022/06/HCzRaGwN14Itm21jFhry_07_8d86ab4fda773159bb01d28e02d675fc_file.pdf) [https://djolof-assurance.com/wp-content/uploads/2022/06/Car\\_Sales\\_Organizer\\_Deluxe.pdf](https://djolof-assurance.com/wp-content/uploads/2022/06/Car_Sales_Organizer_Deluxe.pdf) <https://wojdak.pl/secret-explorer-7-0-1493-crack/> <http://marketingcolony.com/?p=18926> [https://www.xn--gber-0ra.com/upload/files/2022/06/wkUeDl8S9KBr8LHcrJpC\\_07\\_be7faa79531e086fb36733ce696b99b0\\_file.pdf](https://www.xn--gber-0ra.com/upload/files/2022/06/wkUeDl8S9KBr8LHcrJpC_07_be7faa79531e086fb36733ce696b99b0_file.pdf)

Related links: